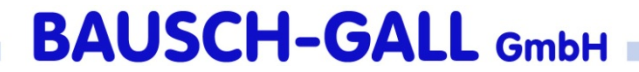

# Firmenvorstellung

Hans Gall

# Inhalt

- 1. Unternehmen und Inhaber
- 2. Vorstellung der Arbeitsgebiete
- 3. Übersicht HF-Projekte und –Produkte
- 4. Entwicklungsmethodik (rechnergestützter Entwurf)

## Unternehmen

- •• Standort München
- •GmbH seit 1987
- • Inhaber und Geschäftsführer:
	- –Dr. Ingrid Bausch-Gall
	- –— Dipl.-Ing. Hans Gall
- •Fünf Mitarbeiter

# Dr. Ingrid Bausch-Gall

- $\bullet$ selbstständig seit 1983
- •Promotion in Numerischer Mathematik an der RWTH Aachen
- • Simulation nichtlinearer dynamischer Systeme mit ACSL, Simulinkund Dymola
- $\bullet$ numerische Integrationsalgorithmen, lineare Algebra, Optimierung
- $\bullet$ Entwicklung von MATLAB-, FORTRAN- und VHDL-AMS-Programmen
- $\bullet$  Schulungskurse für MATLAB, Simulink, ACSL, Dymola, Simulationsgrundlagen
- •Mitautorin des Buches "Simulieren mit ACSL"
- $\bullet$ Herausgeberin des Buches "Simulation technischer Systeme"
- $\bullet$ Mitbegründerin des Simulationsfachverbands ASIM

# Dipl.-Ing. Hans Gall

- $\bullet$ selbstständig seit 1981
- $\bullet$ Studium und Diplom in Nachrichtentechnik an der TU München
- $\bullet$ Funkamateur seit 1969 (Rufzeichen DK3YD, AF4AQ)
- $\bullet$  Entwicklung von HF- und Mikrowellenschaltungen, Filterentwurf (Hardware)
- $\bullet$  rechnergestützte Schaltungsentwicklung mit SPICE, Serenade, S/FILSYN, QuickFil, APLAC, usw.
- $\bullet$ Bearbeitung von EMV-Problemen
- $\bullet$ Modellierung elektronischer Bauelemente
- $\bullet$ Entwicklung von FORTRAN-Programmen (CAE-Software)
- $\bullet$ Schulungskurse für PSpice, SCOMPACT, S/FILSYN, QuickFil, ACSL
- $\bullet$ Mitbegründer der deutschsprachigen SPICE-Anwendergruppe

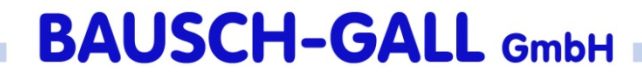

### Arbeitsgebiete

#### **Simulationssoftware**

#### **Schulungskurse**

Vertrieb BeratungEntwicklung

bei unsbei Kunden

#### **Beratung und Projektarbeit**

SoftwareschnittstellenModellumstellungOptimierung

#### **Hochfrequenztechnik,Elektronik**

Simulation EntwicklungFertigung

# Vertrieb von Simulationssoftware

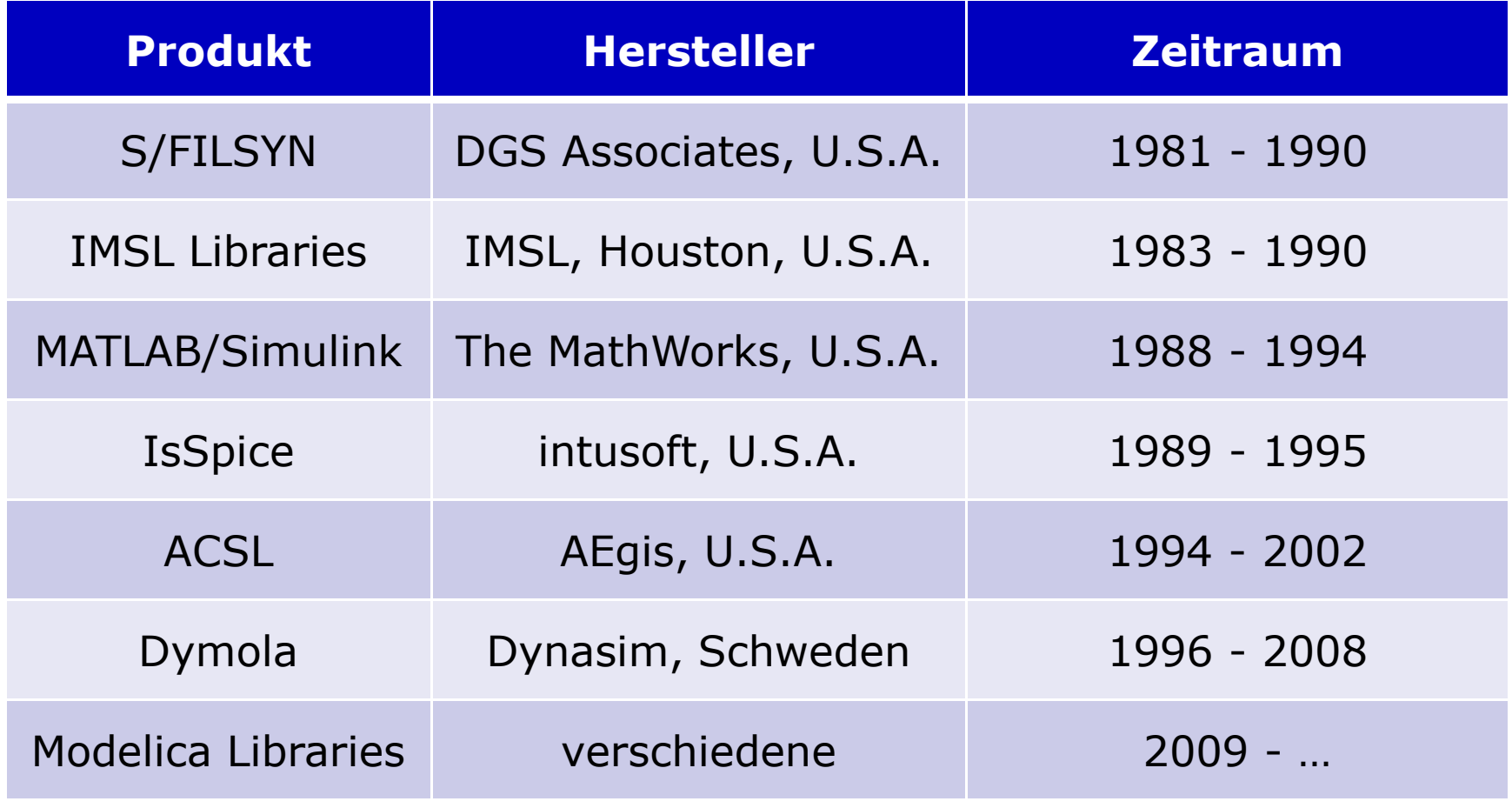

## Vertrieb von Simulationssoftware (Forts.)

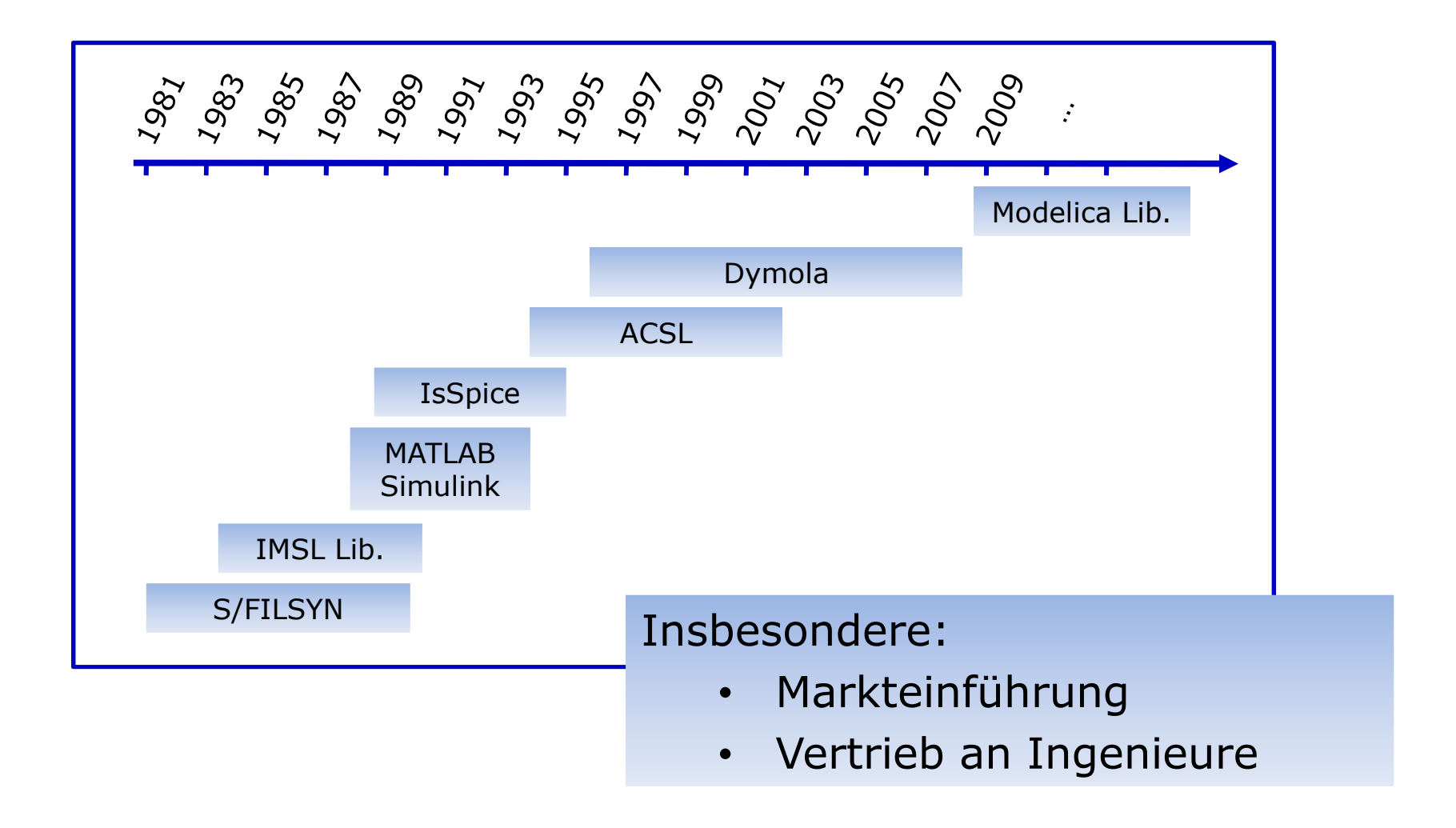

### SimulationssoftwareModelica-Libraries

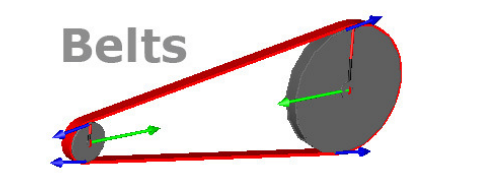

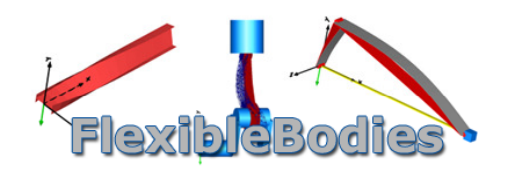

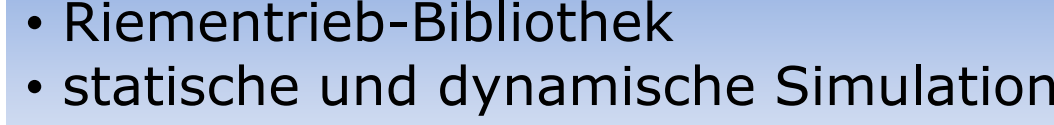

- Scheiben, Riemen, Umschlingungsbögen
- modale und flexible Körper
- allgemeine Finite-Element-Modelle
- Schnittstellen zu FEM-Programmen

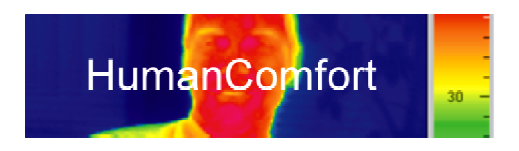

- thermisches Komfortempfinden
- Modellierung von klimatisierten Räumen

#### Weitere Bibliotheken geplant, aktuell:

- •Powertrain Library für SimulationX
- •Media Library

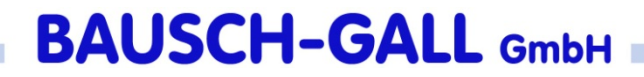

### SimulationssoftwareEigenentwicklungen

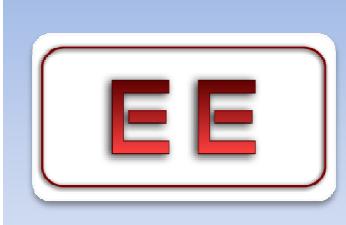

#### **ECHTZEIT-Erweiterung** für MATLAB/Simulink

Nachfolgeprodukt in Entwicklung: **BG\_RT**(Echtzeitbibliothek für Dymola mit Messdatenerfassungskarten)

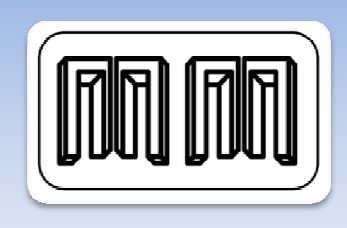

#### **MECHMACS**

Mechanical Blockset für MATLAB/Simulink

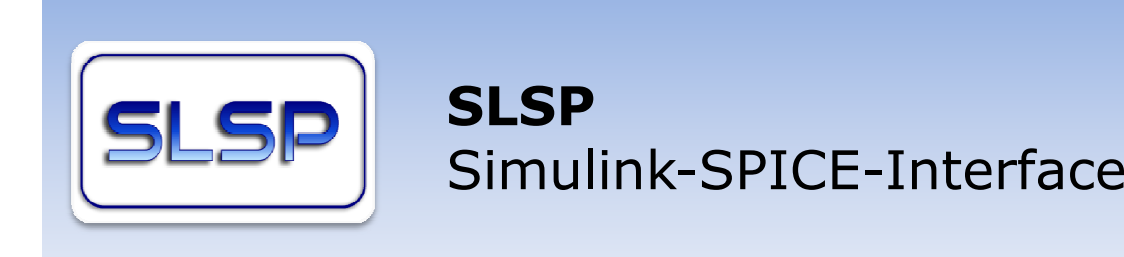

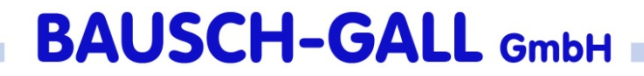

### Schulungskurse

#### **Modelica und Dymola**

Multidisziplinäre Modellierung und Simulation mit Modelicaund Dymola (Prof. Dr. Martin Otter)

Tutorial / Grundlagen (Dr. Ingrid Bausch-Gall)

#### **MATLAB/Simulink**

MATLAB (Dr. Ingrid Bausch-Gall)

Simulink mit MATLAB Einführung (Dr. Ingrid Bausch-Gall)

#### **PSpice**

Grundkurs zu PSpice (Hans Gall)

Simulation/Regelung von Schaltnetzteilen (Horst Edel)

# Beratung und Projektarbeit

- Simulation und Optimierung nichtlinearer dynamischer Systeme
- Entwicklung von Programmen in MATLAB, FORTRAN, C, Modelica, VHDL-AMS
- Beratung zu Simulationssoftware und Schnittstellen
- Umstellung von Modellen

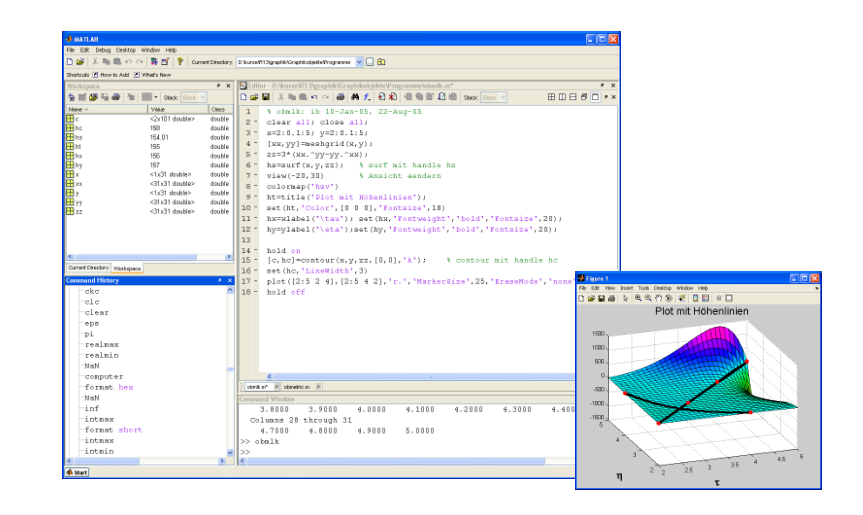

# Hochfrequenztechnik, Elektronik

- $\bullet$  Kundenspezifischer Entwurf von HF- und Mikrowellenschaltungen
- Entwurf, Simulation und Optimierung von elektronischen Schaltungen

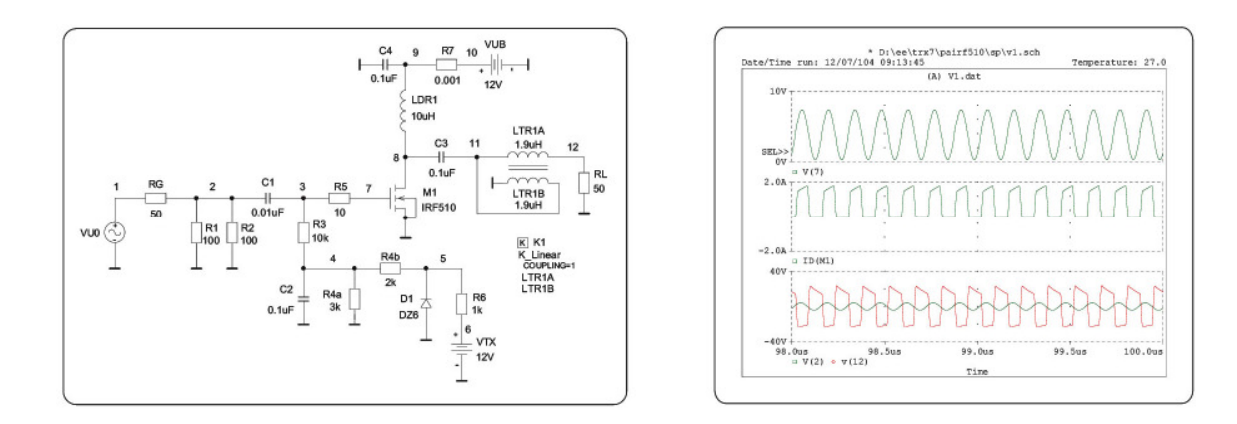

• Kundenspezifische Filterentwürfe

# Hochfrequenztechnik, Elektronik (Forts.)

• Entwicklung und Fertigung von Leitungsübertragern für HF-Anwendungen und<br>FMV-Meßtechnik EMV-Meßtechnik

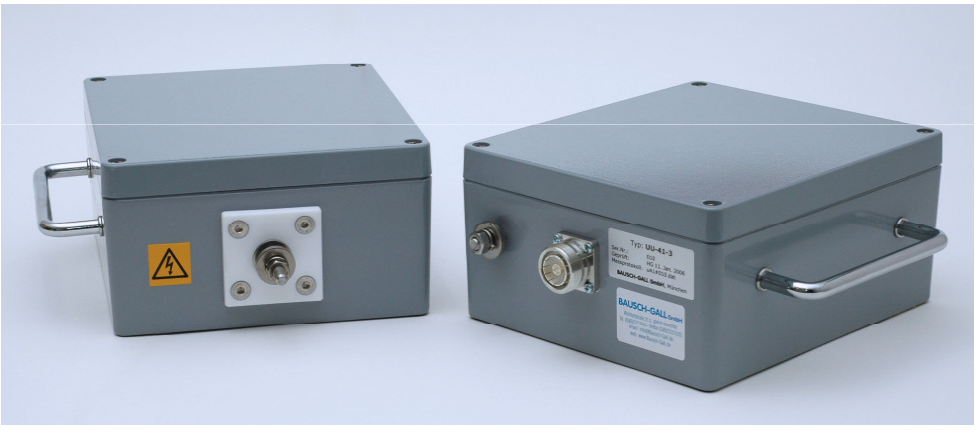

HF-Breitbandtransformator UU-41-3

- Vertrieb von HF-Spezialbauteilen
- Bearbeitung von EMV-Problemen  $\bullet$

# HF-Projekte (Auszug)

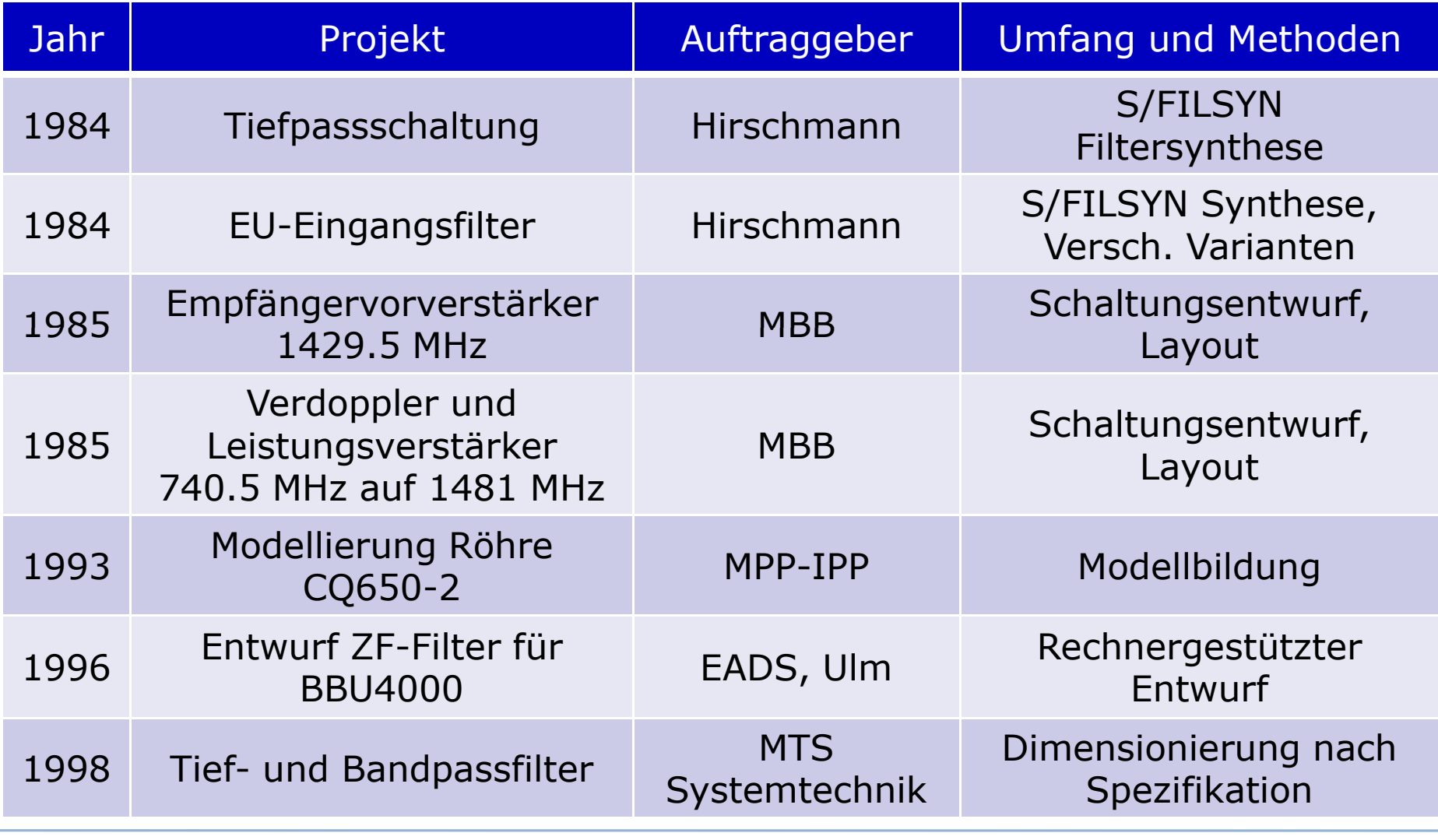

### Projektbeispiel – EADS, Ulm - <sup>1996</sup> Entwurf ZF-Filter für BBU4000

# 1. Anforderungen vom Kunden<br>Für das Projekt BBU4000 soll ein ZF-Filter für folgende Forderungen entworfen

werden:

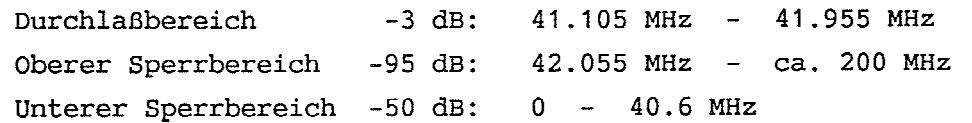

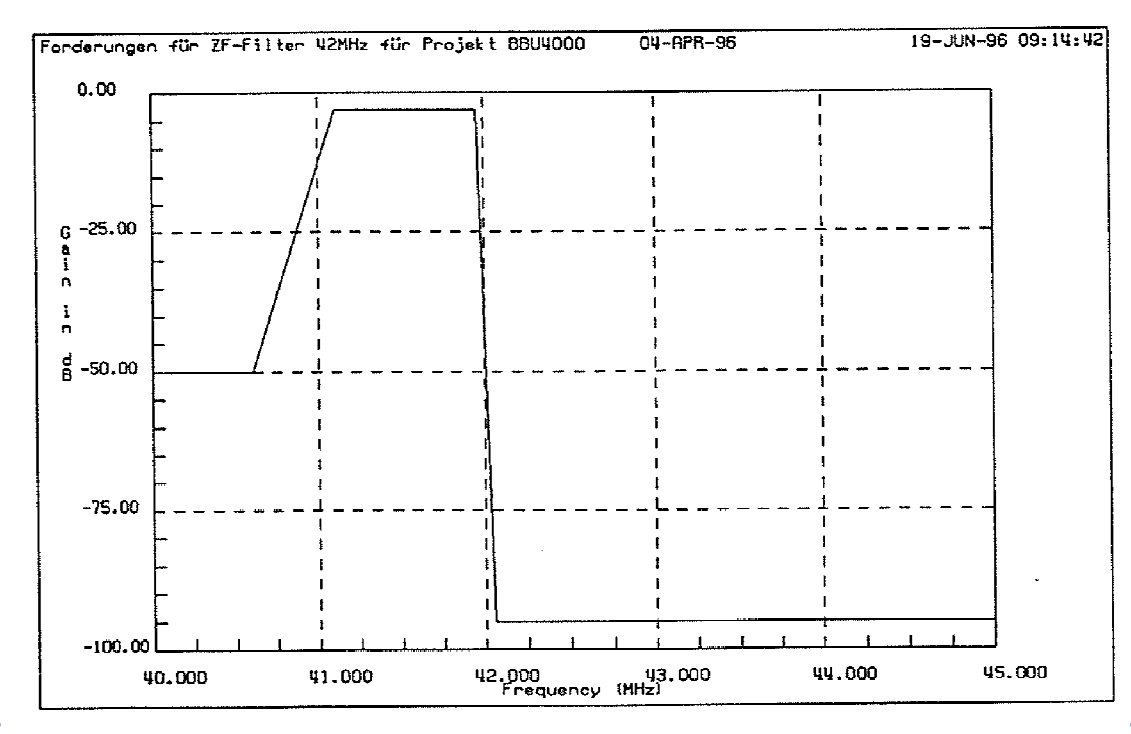

### Projektbeispiel – EADS, Ulm - <sup>1996</sup> Entwurf ZF-Filter für BBU4000

- 1. Anforderungen vom Kunden
- 2. Methoden zur Realisierung
	- Wissenschaftliche Literatur
	- –Entwicklung eigener Berechnungssoftware
	- –Bauelementeuntersuchungen
	- –Simulation und Optimierung

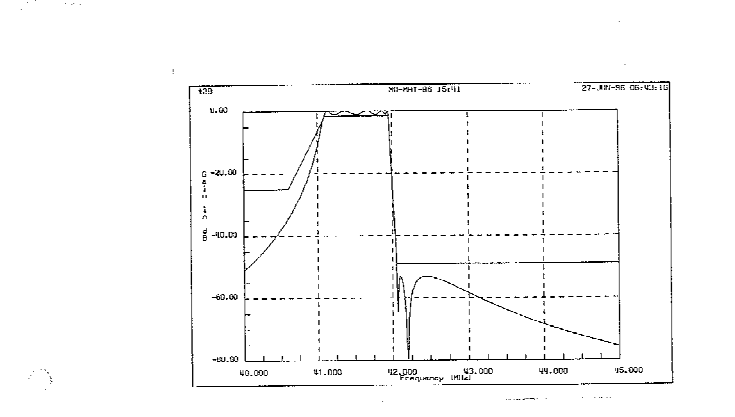

ZF-Filter 42 MHz für Projekt BBU4000

Bild 5.8 Selektion der Schaltung t29 mit  $Q_i = \infty$ ,  $Q_i = \infty$ 

BAUSCH-GALL GmbH

Die entsprechende SPICE-Schaltung s29a und deren Selektion zeigen Bild 5.9 und Bild 5.10:

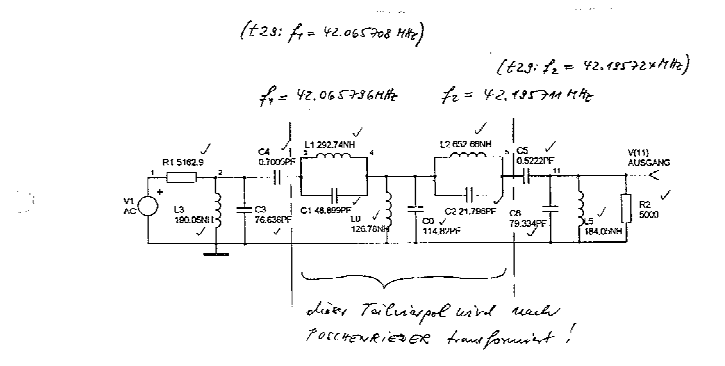

Bild 5.9 SPICE-Schaltung s29a

Kap.5.4 Quarzversteilerter LC-Bandpaß mit 100kHz-Flanke

ZF-Filter 42 MHz für Projekt BBU4000

BAUSCH-GALL GrnbH

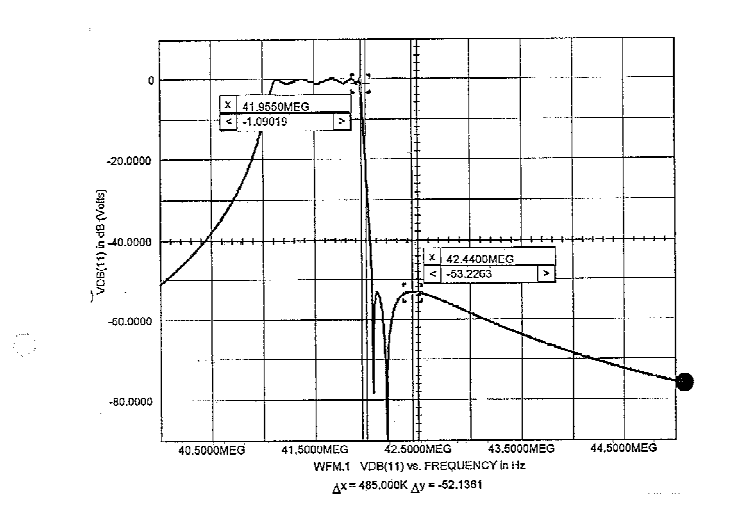

Bild 5.10 Selektion der SPICE-Schaltung s29a

Der Teilvierpol aus  $\mathcal{L}_1, \mathcal{C}_1, \mathcal{L}_0, \mathcal{C}_0, \mathcal{L}_2$  und  $\mathcal{C}_2$  wird jetzt in einen äquivalenten Teilvierpol nach Poschenrieder transformiert [14,5.142,FIGURE 4-24]. Die transformierte SPICE-Schaltung s29b und deren Selektion zeigen Bild 5.11 und Bild 5.12;

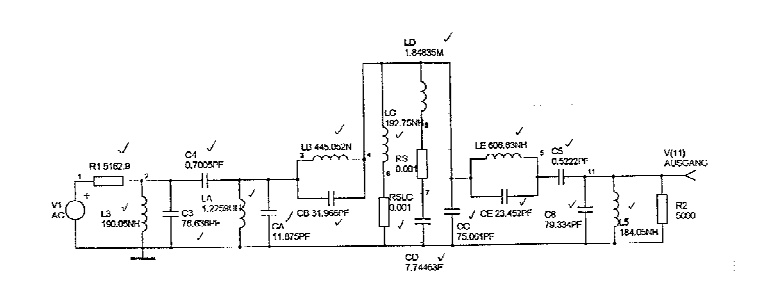

Bild 5.11 SPICE-Schaltung s29b

Kap.5.4 Quarzversteilerter LC-Bandpaß mit 100kHz-Flanke 23

22

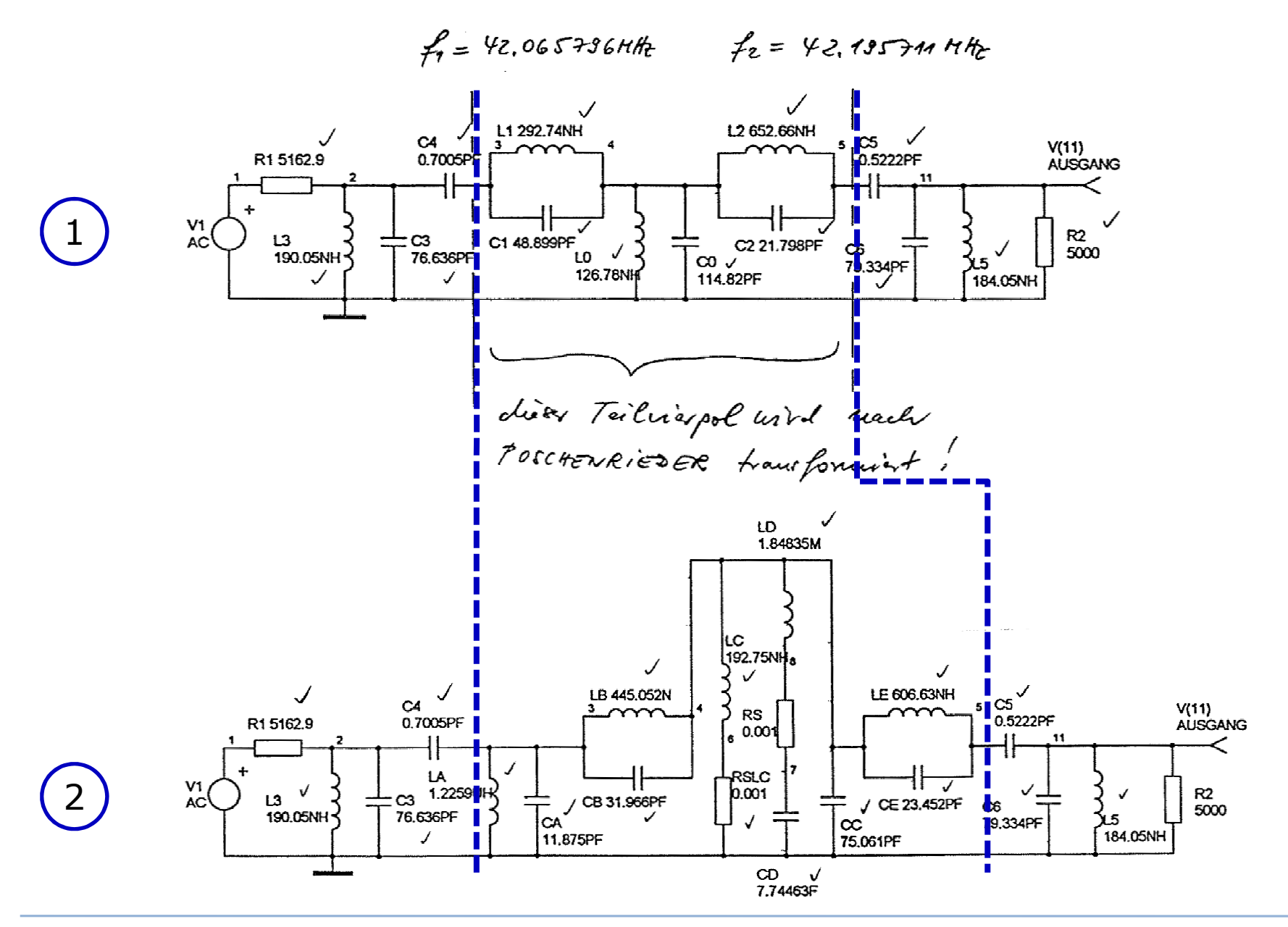

### Projektbeispiel – EADS, Ulm - <sup>1996</sup> Entwurf ZF-Filter für BBU4000

- 1. Anforderungen vom Kunden
- 2. Methoden zur Realisierung
	- Wissenschaftliche Literatur
	- –Entwicklung eigener Berechnungssoftware
	- –Bauelementeuntersuchungen
	- –Simulation und Optimierung
- 3. Ergebnisse
	- "Paper Design"
	- fertig zum Prototypenbau

Empfänger: Absender: Rosenmeier + Saufier Hans Gall Name: Hofangerstr. 100 81735 München Boasch-Gell Smlatt Firms: Talafon: (089) 680 51 56 Telefax 3/2:  $(089) 680 31 40$ 80939 Minthon Ort:  $E-Mail:$ RUSMUC@sol.com 3232625 lua flor. Telefon: Name:  $3231063$ Anzahl der Seiten Telefax:  $\overbrace{1,1,2,2,3,3,4,5,5,6,5,6,6,5}$ Incl. Deckblatt: Rufen Sie bitte an, wenn Sie nicht alle Seiten erhalten. Datum:  $2.49$ Anteir des Enderzehnisse Dhou Arbeid.<br>Réferendi<sub>t</sub> van moch am Schwachsim<br>Jempede Verleissenheit († Existemphrists).

TELEFAX-DECKBLATT

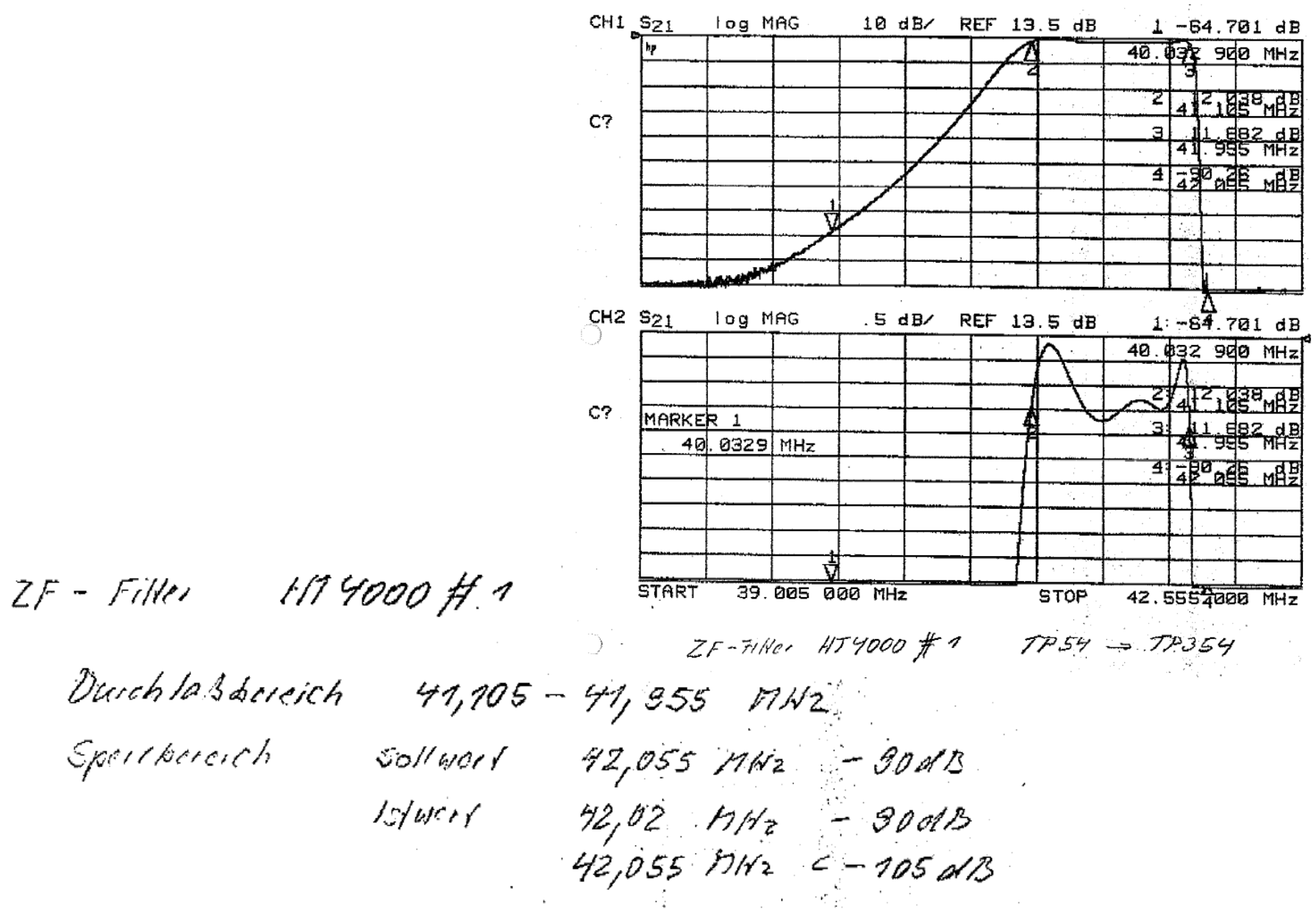

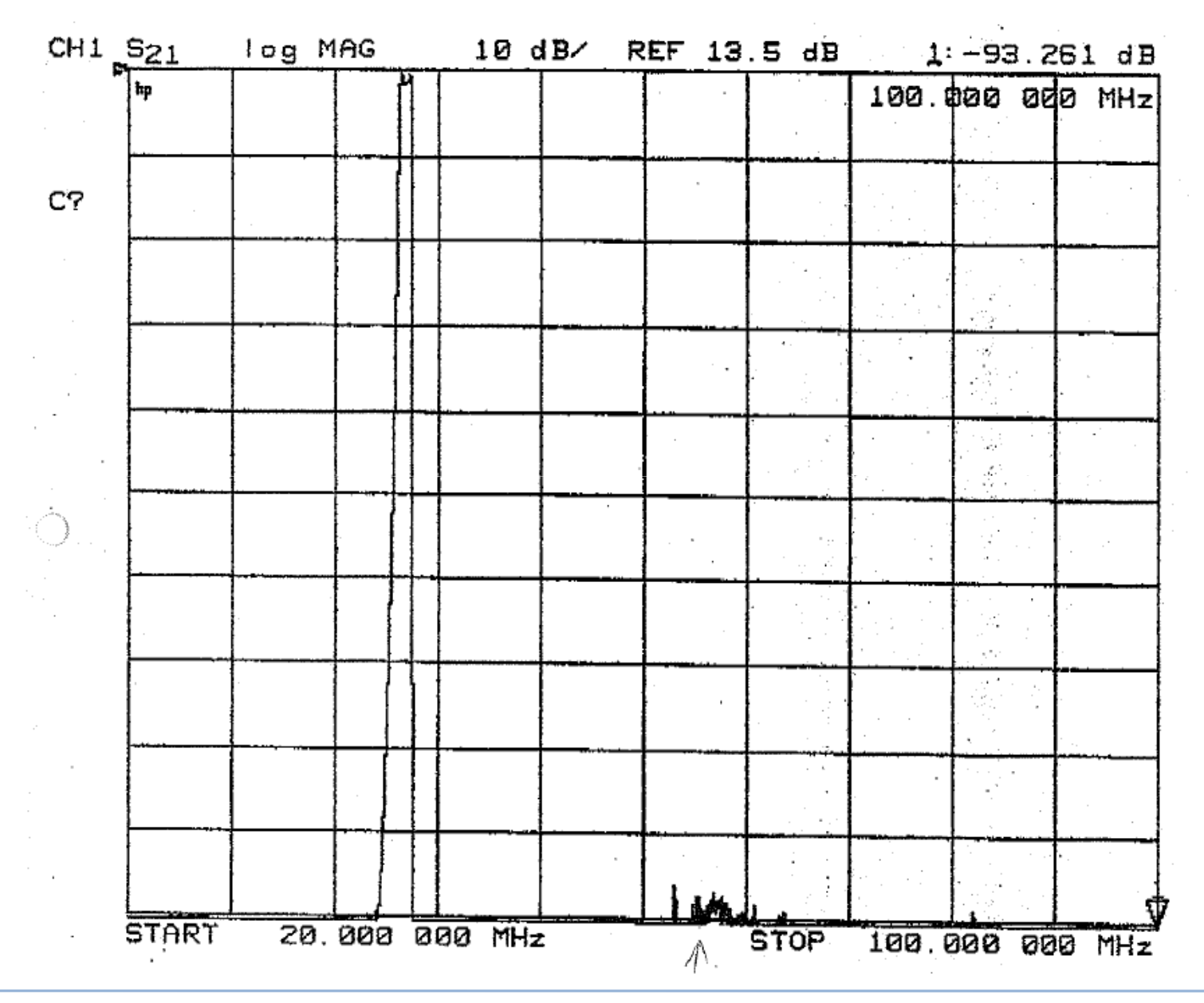

### Hardware-Produkte

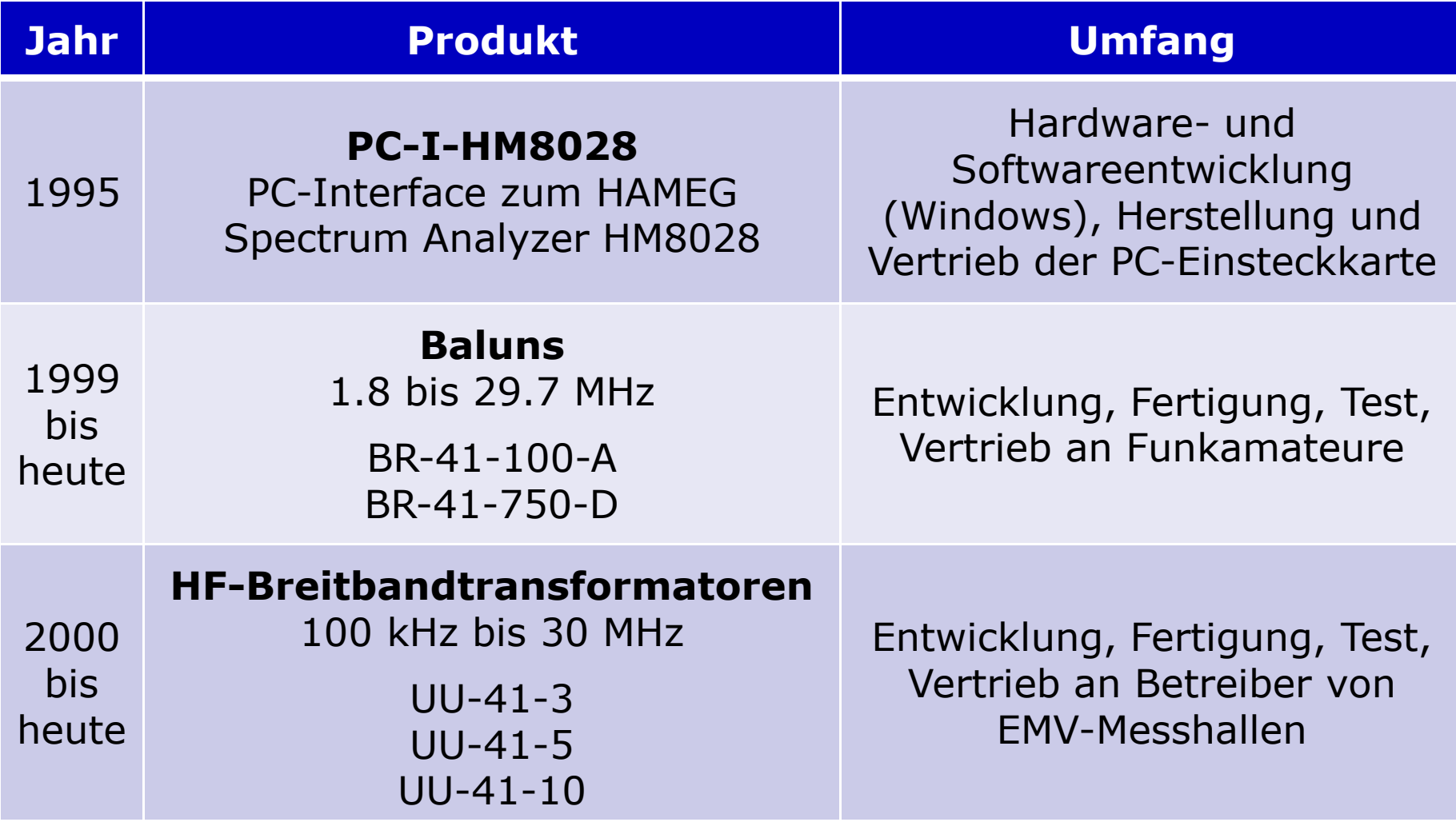

# Hardware-ProdukteBreitbandübertrager und Baluns

- •Entwicklung
- Prototypen  $\bullet$
- Bauteilebeschaffung •
- Kleinserienfertigung  $\bullet$
- •Messung
- •Test
- •Vertrieb

*100 W bis 10 kW*

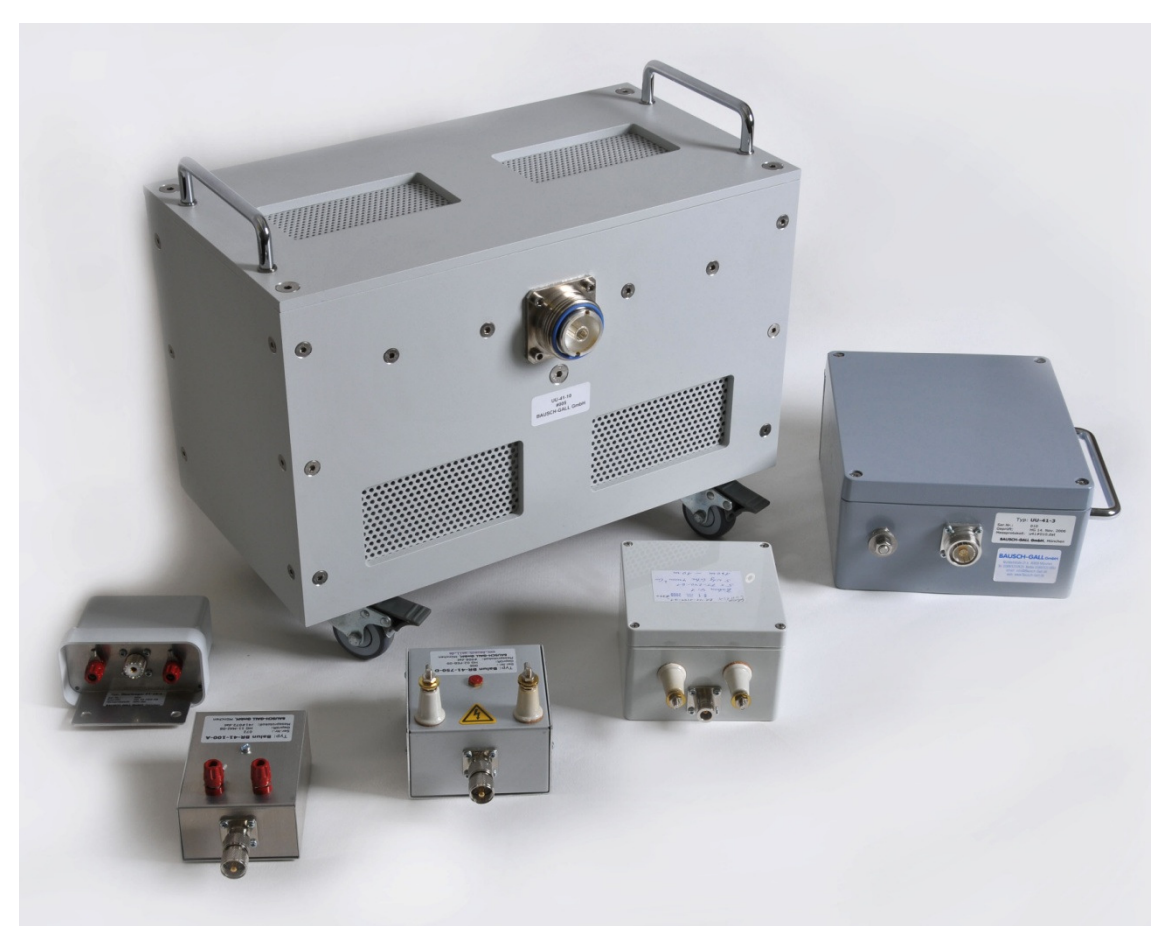

### EntwicklungsmethodikEEMOD

- Programm zur Unterstützung des HF-Entwicklungsingenieurs
	- Modellierung von Bauelementen
	- Bindeglied zwischen Simulationsprogrammen
	- Dimensionierung von Schaltungen
	- $-$  Effiziente, schnelle Berechnungen mit Dokumentation
- • Weiterentwicklung in Modulen
	- für Entwicklungsprojekte
	- $-$  auf Kundenwunsch

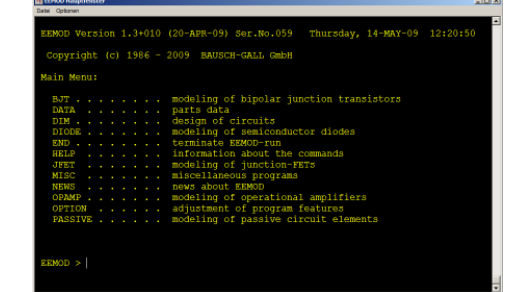

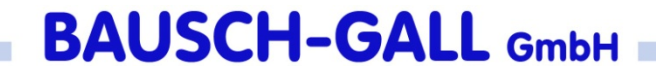

### EEMOD - Einsatzgebiet

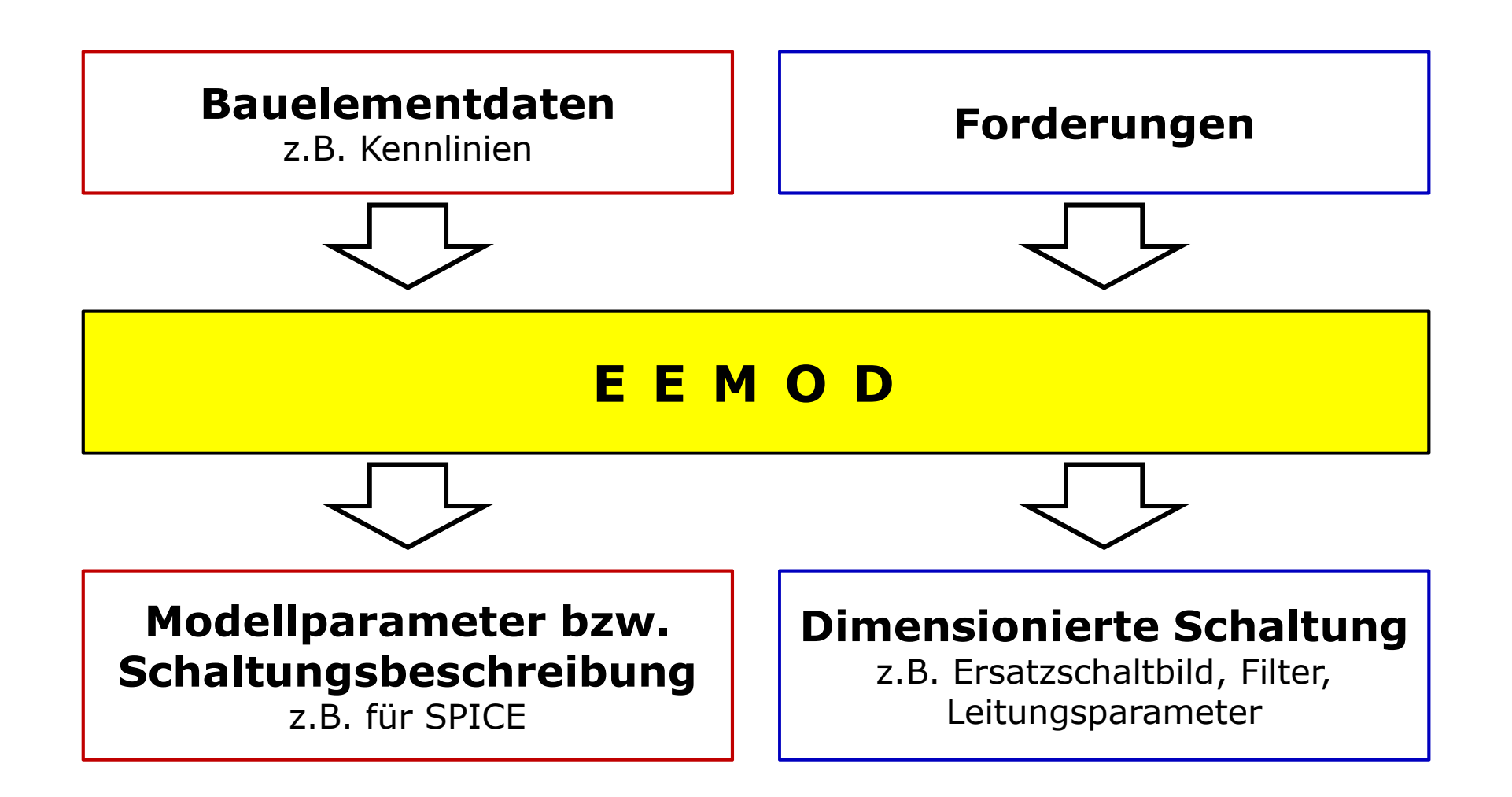

## EEMOD - Benutzeroberfläche

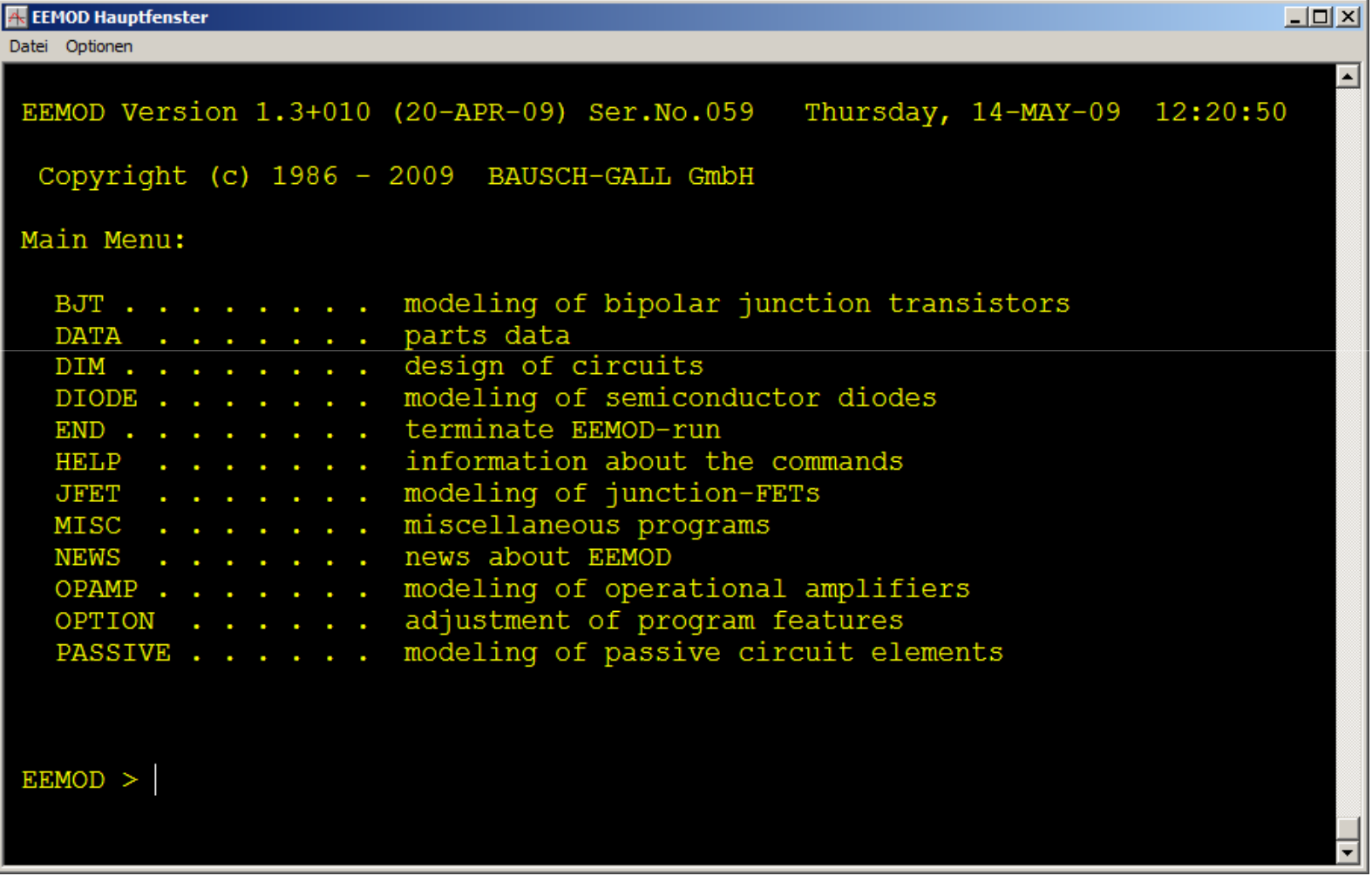

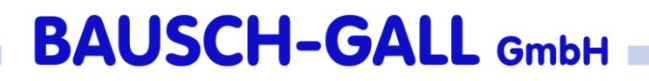

# EEMOD – Anwendungsbeispiel PT-16-1

Anforderungen

- zwei Llhertrag zwei Übertrager
- 50 Ω : 800 Ω
- 1.8 7.5 MHz
- robuster Aufbau
- "Pennant"-Antenne für Empfang

#### *Live-Vorführung*

### EEMOD – Anwendungsbeispiel PT-16-1 Berechnungsblatt

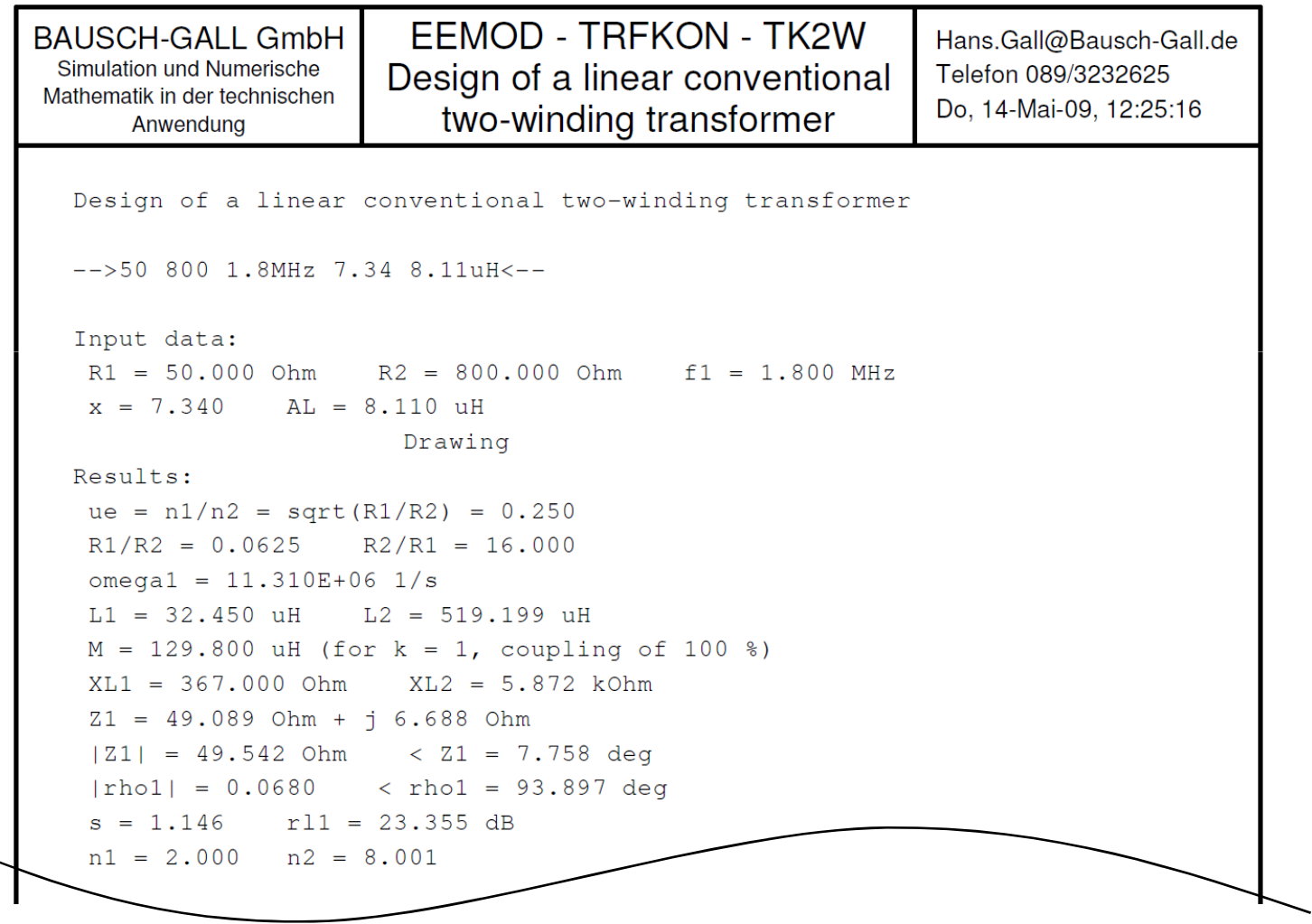

# EEMOD – Anwendungsbeispiel PT-16-1 Messergebnis <sub>(RL =</sub> 800 Ω)

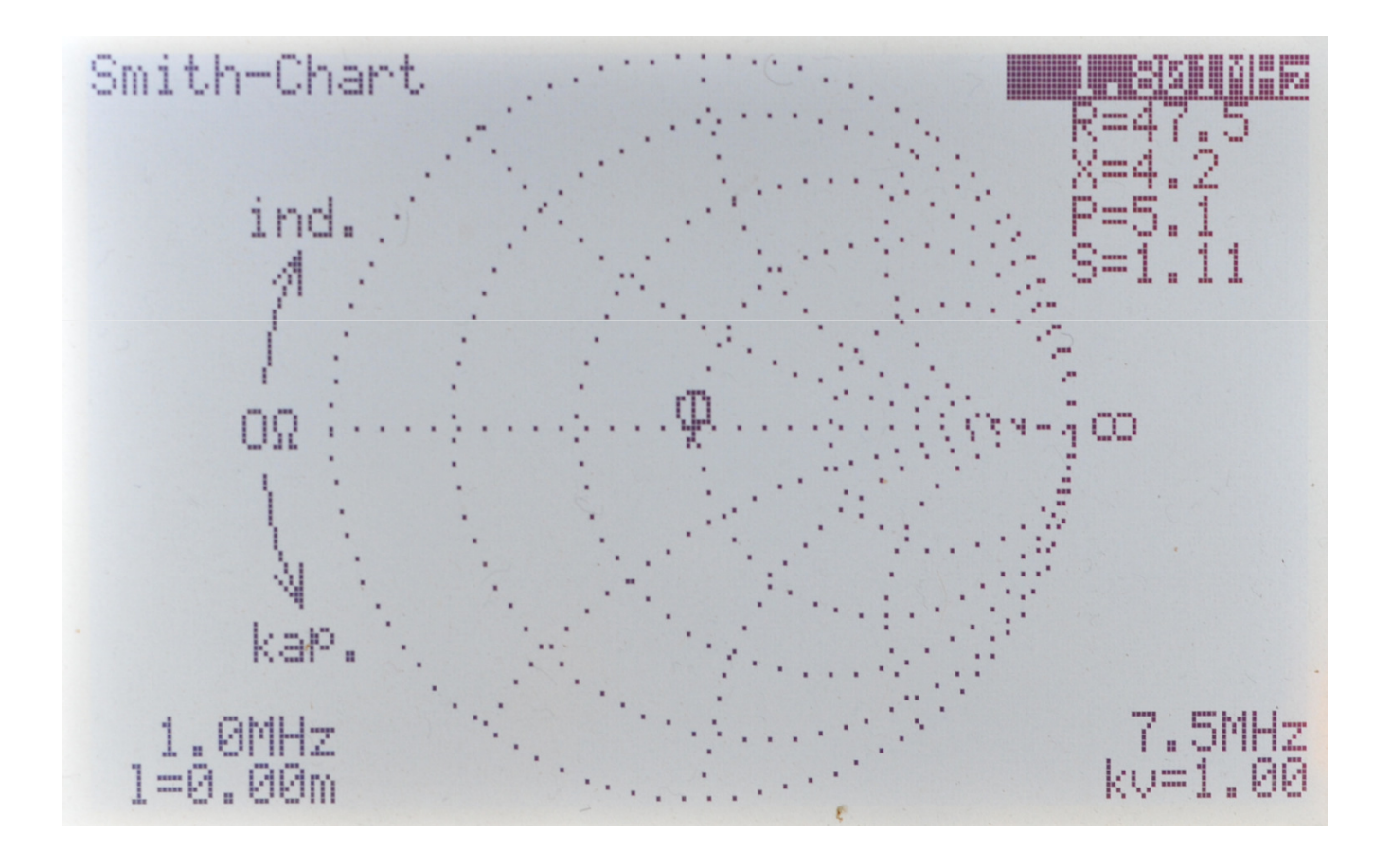

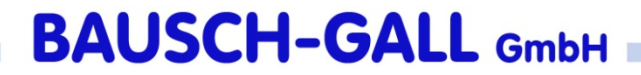

# Vielen Dank für Ihre Aufmerksamkeit!

hans.gall@bausch-gall.deleo.gall@bausch-gall.de

BAUSCH-GALL GmbH Wohlfartstraße 21b, 80939 München Tel. 089/3232625, Fax 089/3231063email: info@bausch-gall.deweb: www.bausch-gall.de